$,$  tushu007.com

## $<<$ Visual Basic $>$

书名:<<Visual Basic实验指导与能力训练>>

- 13 ISBN 9787302245995
- 10 ISBN 7302245991

出版时间:2011-1

页数:163

PDF

更多资源请访问:http://www.tushu007.com

, tushu007.com

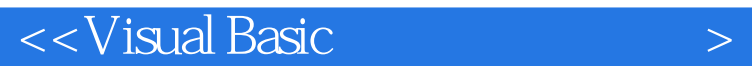

.<br>"Visual Basic Visual Basic Governorship and VB  $V$ isual Basic visuaI Basic

本书各章都分为"知识要点"、"实验目的"、"模仿类实验"、"练习类实验"、"常见问题和错 误解析"及"提高题与兴趣题"6部分,选题典型、实用、有趣,解析系统、清晰、完整,有助于增

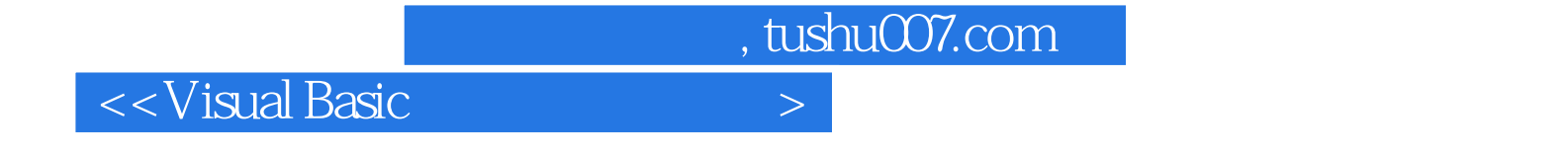

Visual Basic

, tushu007.com

## $\sim$  < Visual Basic  $\sim$

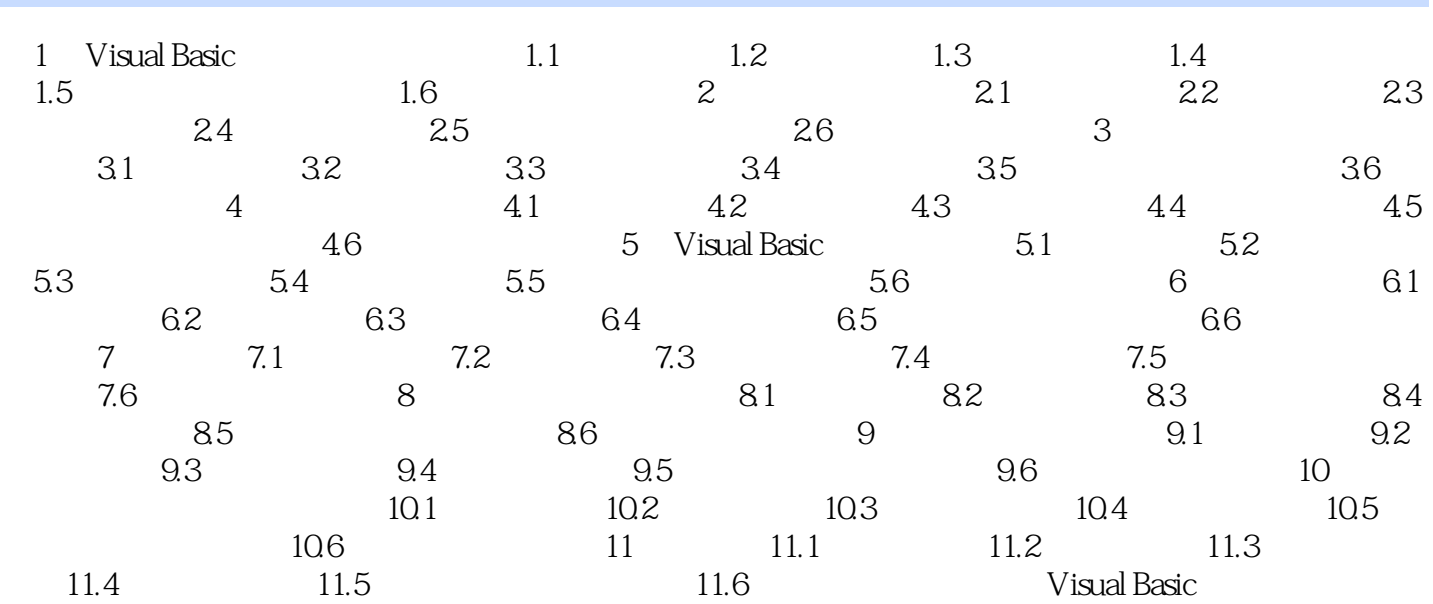

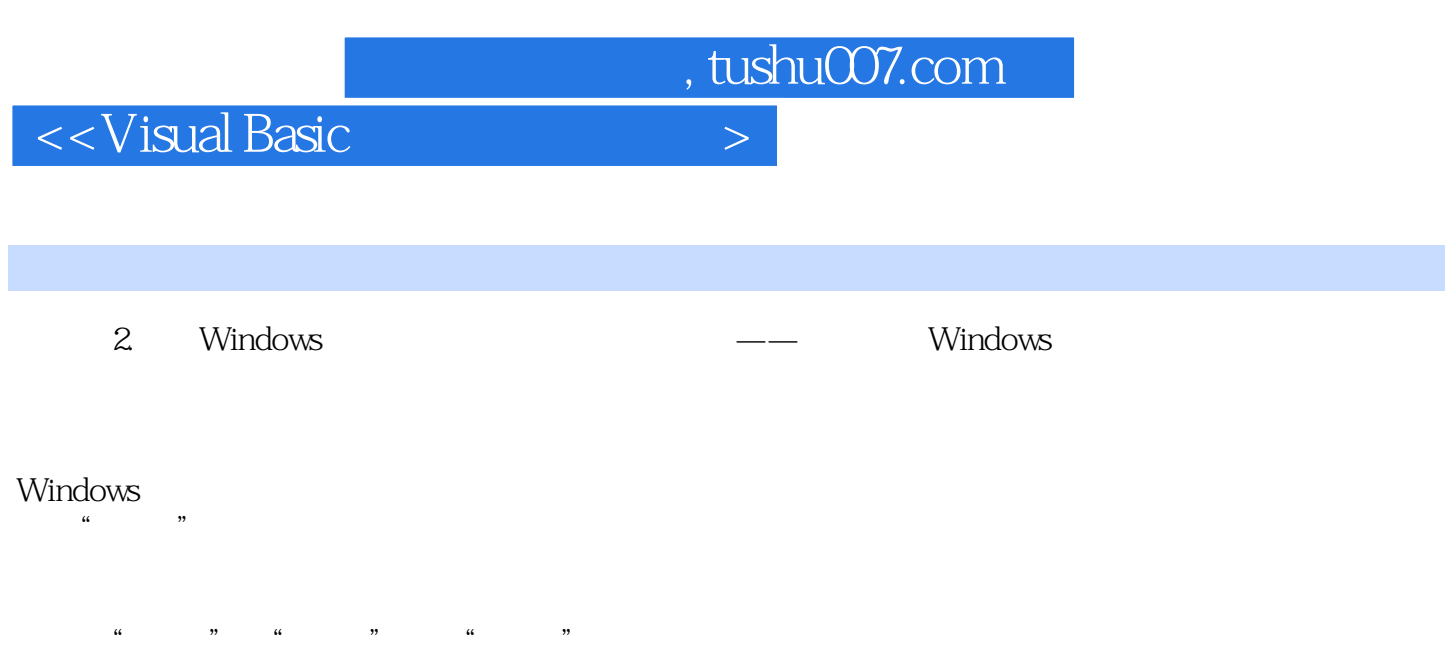

 $\frac{1}{2}$  and  $\frac{1}{2}$  and  $\frac{1}{2}$  a  $\mathcal{M}$ 

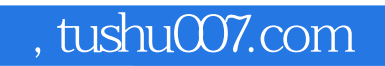

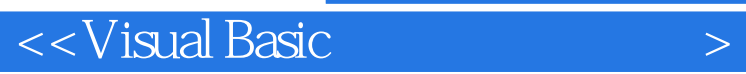

Visual Basic

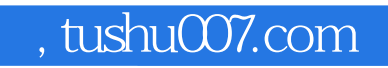

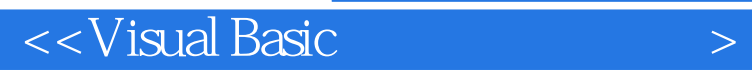

本站所提供下载的PDF图书仅提供预览和简介,请支持正版图书。

更多资源请访问:http://www.tushu007.com